# **TableCell.VertAlignment**

## **Description**

Returns or sets a [TableCell.VerticalAlignment](https://wiki.softartisans.com/display/WW8/TableCell.VerticalAlignment) object that represents the vertical alignment of the text in this cell.

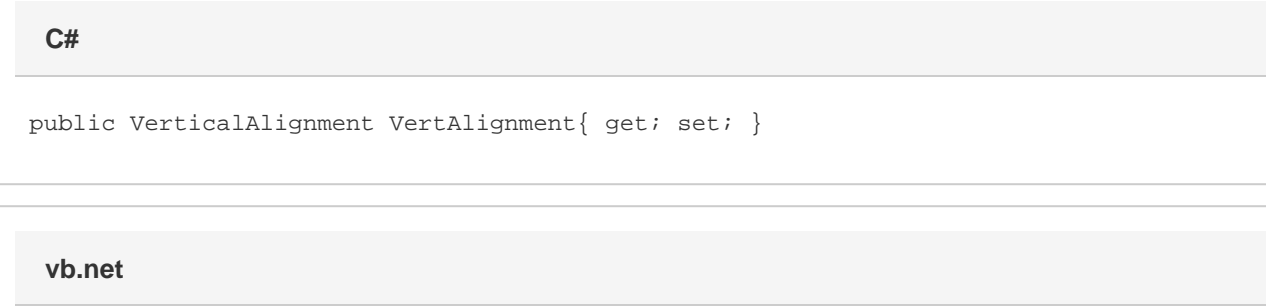

Public Property VertAlignment() As VerticalAlignment

#### **Remarks**

This is set to [TableCell.VerticalAlignment.Top](https://wiki.softartisans.com/display/WW8/TableCell.VerticalAlignment#TableCell.VerticalAlignment-Top) by default.

MS Word equivalent: Table menu > Table Properties... > Cell tab > Vertical alignment

### **Examples**

 //--- Return VertAlignment TableCell.VerticalAlignment oVerticalAlignment = cell.VertAlignment; //--- Set VertAlignment cell.VertAlignment = TableCell.VerticalAlignment.Center; **C#**

#### **vb.net**

```
 '--- Return VertAlignment
Dim oVerticalAlignment As TableCell.VerticalAlignment = cell.VertAlignment
'--- Set VertAlignment
cell.VertAlignment = TableCell.VerticalAlignment.Center
```